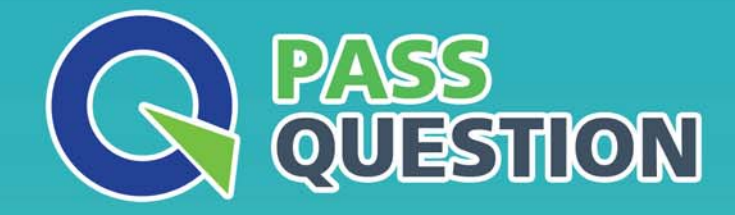

# QUESTION & ANSWER HIGHER QUALITY, BETTER SERVICE

**Provide One Year Free Update!** https://www.passquestion.com

## **Exam** : **C\_CPE\_13**

### **Title** : SAP Certified Development Associate - SAP Extension Suite

### **Version** : DEMO

1.By default, which file describes scopes and role-templates of an application for the instantiation of an XSUAA service instance?

- A. xs-security.json
- B. package.json
- C. manifest.yml
- D. services-manifest.yml
- **Answer:** A

2.In SAP Business Application Studio, what is a dev space?

- A. A pre-configured private virtual machine
- B. A pre-configured shared development environment
- C. Apre-configured shared virtual machine
- D. A pre-configured private development environment

**Answer:** D

3.You have created an SAP BTP subaccount and want to use Cloud Foundry.

- What is the correct order of next steps?
- A. Create quota plan. EnableCloud Foundry. Create space. Create org
- B. Create quota plan. Create org. Create space. Enable Cloud Foundry

C. Enable Cloud Foundry. Create space . Create org. Create quota plan

D. Enable Cloud Foundry. Create org. Create space. Create quota plan

#### **Answer:** D

4.Which of the following dev space types contains the Java extension by default? Note: There are 2 to choose.

- A. SAP Fiori
- B. SAP HANA Native Application
- C. Full Stack Cloud Application
- D. SAP Mobile Application

#### **Answer:** B,C

5.Which of the following are benefits of SAP Business Application Studio? Note: There are 3 to choose.

- A. Access to Visual Studio Code-compatible extensions
- B. Browser-based access
- C. Maintenance of all development projects in one central dev space
- D. Central administration
- E. Desktop client-based access

**Answer:** A,B,D